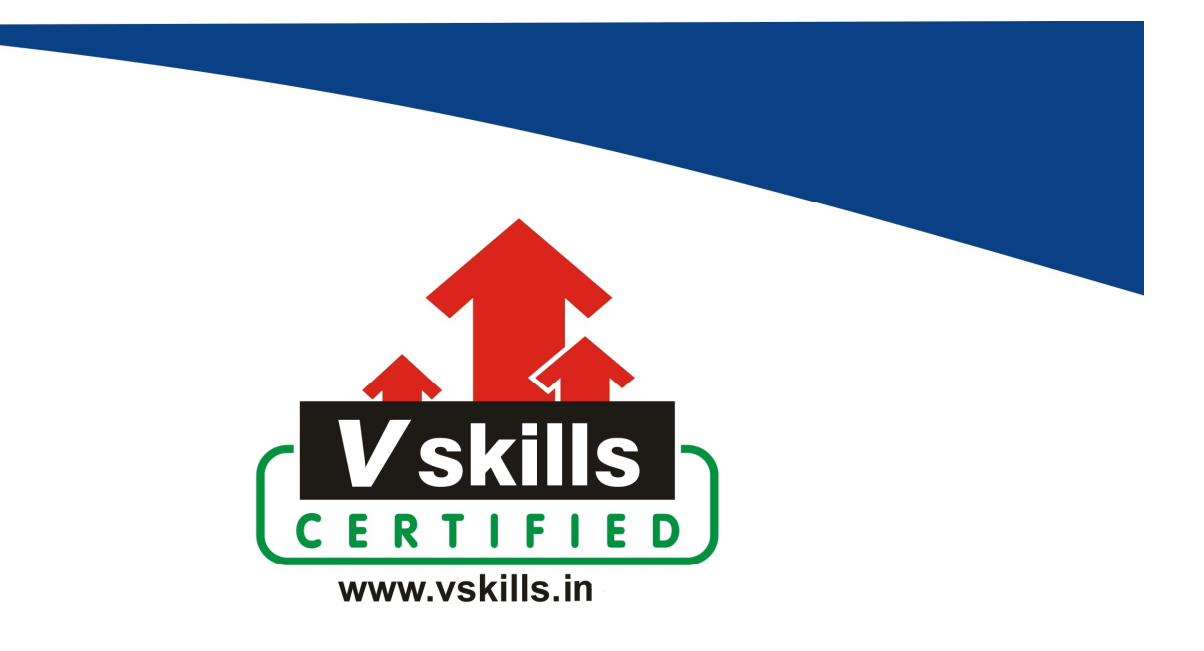

# Certified HTML Designer VS-1027

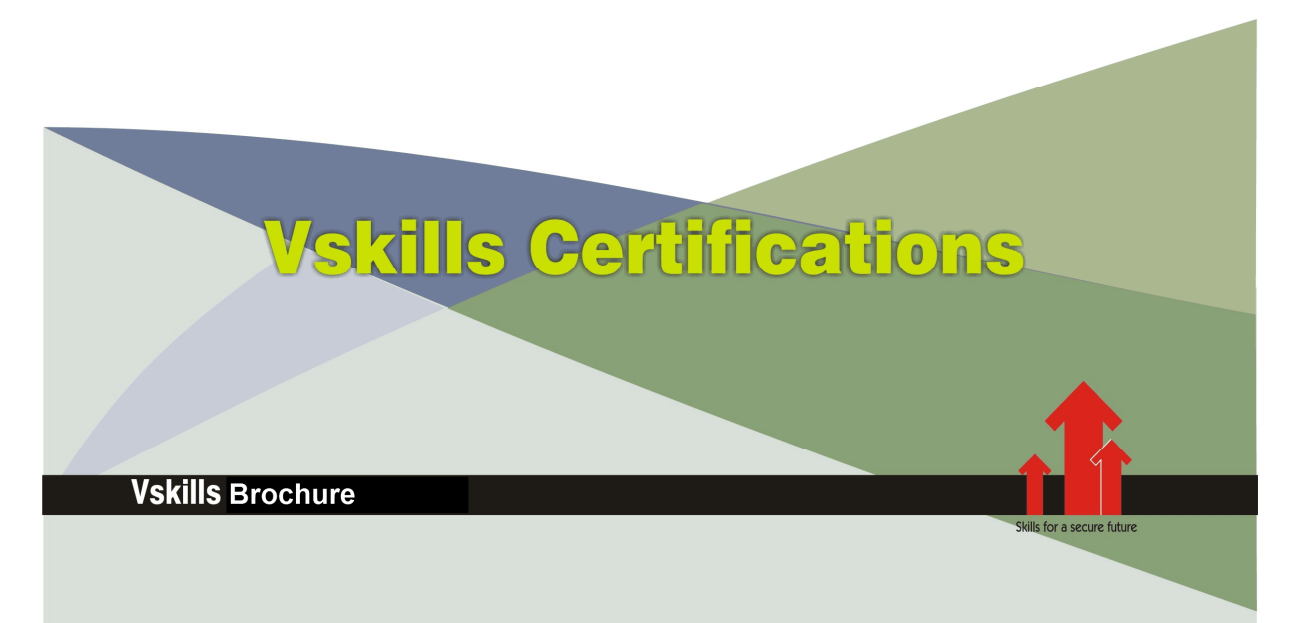

## Certified HTML Designer

## Certification Code VS-1027

**HTML Designer Certification** allows organizations to easily develop website and other web based applications which are required by them these days. For growth and development, all organizations need well-maintained and efficient web sites to function effectively. Nearly every sector requires HTML professionals; to perform web site support tasks such as keeping web site updated and troubleshooting if any problem arises which help to keep the web site running smoothly and efficiently. Vskills provide certification course for those who are seeking career in HTML that help people with web design jobs to perform their tasks better.

## Why should one take this certification?

This Course is intended for professionals and technical graduates seeking career in Software industry and wanting to excel in chosen areas. It is also well suited for those who are already working and would like to take certification for further career progression. Indian IT industry is moving up the value curve, and today's scenario demands more specialization and that is where a certification of this type will add value. The course is developed with a motive to enhance your skills and helps in building confidence, thus making your job more challenging and rewarding. The certification helps extend web site related skills and ultimately achieve proficiency at work.

### Who will benefit from taking this certification?

This course benefits students who wish to make a career in web development industry. This course is also beneficial for professionals already working and wants to acquire knowledge in this segment of industry. Students will be ready for jobs from day 1 since this is a high demand skill in software companies. Professionals already in the web development sector looking for job switch will also benefit from the certification. The certification is designed to focus on development of employability skills essential for today's It support that inculcate organization and time management, stress management, selfanalysis, self-promotion and professional development skills. It provides an opportunity for those who wish to work in an organization as an web development professional.

### Test Details:

- Duration:  $60$  minutes
- No. of questions:  $50$
- Maximum marks: 50, Passing marks:  $25 \cdot (50\%)$ ; There is no negative marking in this module.

### Fee Structure:

#### Rs. 3,499/- (Excludes taxes)\*

\*Fees may change without prior notice, please refer http://www.vskills.in for updated fees

## Companies that hire Vskills Certified HTML Professional

HTML professionals are in great demand and major IT companies in India hire them. There are a lot of boutique niche companies, specializing in Integration Services, who are constantly hiring knowledgeable professionals.

International job consultants also are constantly looking for HTML Specialists for overseas jobs. The skill is also greatly in demand in government projects on contract basis.

## **Table of Content**

### 1. HTML and XHTML

1.1 Introduction 1.2 History 1.3 HTML Versions 1.4 Elements, Tags and Attributes 1.5 Head and body tags 1.6 HTML Editor 1.7 Create a web page 1.8 Viewing the Source 1.9 White Space and Flow 1.10 HTML Comments 1.11 HTML Meta Tags 1.12 HTML Attributes 1.13 XHTML First Line 1.14 DTD (Document Type Declaration) 1.15 Special Characters 1.16 Capitalization 1.17 Quotations 1.18 Nesting 1.19 Spacing and Breaks

### 2. Core Tags and Attributes

2.1 <html> element 2.2 <head> element 2.3 <title> element 2.4 <br/>body> element

### 3. Attribute Groups

3.1 Attribute Groups 3.2 Core Attributes 3.3 Internationalization 3.4 UI Events

### 4. Text Formatting

4.1  $\sin \frac{1}{2}$  Tag for Headings 4.2 <p> Tags for Paragraphs 4.3  $\rm\braket{b}$  Tag for Line Breaks 4.4 <pre> tags to Maintain Formatting

### 5. Font Styling

5.1 Font Styling Tags 5.2 <br />b>Tag for Bold 5.3  $\leq$  Tag for Italicize 5.4  $\text{Cu}$ > Tag for Underline

www.vskills.in

5.5 <s> or <strike> Tag for Strikethrough

5.6 <tt> tag for Monospace

5.7  $\langle \text{sup} \rangle$  Tag for Superscript

5.8  $\text{sub}$  Tag for Subscript

 $5.9 \text{ /}\mathrm{big}$  Tag

 $5.10 \leq \text{small}$  Tag

5.11 <hr /> Tag for Horizontal Lines

5.12 <font> Tag for more Font style

### 6. Phrase Tags

6.1 Phrase Tags 6.2 <em> Tag for Emphasis 6.3 <strong> Tag for Strong Emphasis 6.4 <address> Tag for Address 6.5 <abbr> Tag for Abbreviations 6.6 <acronym> Tag for Acronym 6.7 <dfn> Tag for Special Terms 6.8 <blockquote> Tag for Quoting 6.9 <q> Tag for Short Quotations  $6.10 \leq c \leq \text{Tag for Citations}$ 6.11 <code>Tag for Code</code>  $6.12$   **Tag** 6.13 <var> Tag for Variables 6.14 <samp> Tag for Output 6.15  $\langle$ ins> and  $\langle$ del> tags for Editing text

### 7. Grouping Tags

7.1 Grouping Basics 7.2 Block and Inline Elements  $7.3 \le \text{div} \ge 3$  and  $\le \text{span} \ge 3$  tags

### 8. Lists

8.1 List Basics 8.2 <ol> Tag for Ordered Lists 8.3 Unordered Lists 8.4 Definition Lists 8.5 Nesting Lists

### 9. SIte structure

9.1 Site Structure 9.2 URLs 9.3 Absolute URL 9.4 Relative URL 9.5 <br/>base> Tag

#### 10. Hyper Linking

10.1 Hyperlink 10.2 Source anchor 10.3 Destination anchor 10.4 Using < a > Tag for Creating Links 10.5 Using href Attribute 10.6 MIME types 10.7 Other Attributes 10.8 Linking to a Specific Part of a Page 10.9 Linking in same web site 10.10 Linking to Other Web Sites 10.11 Linking to E-mail Addresses 10.12 Advanced E - mail Links 10.13 Spam-Proofing E-Mail Links 10.14 Image Links 10.15 Customizing Links

#### 11. Images

11.1 < img > Tag for images 11.2 < img > Tag Attributes 11.3 Using Images as Links 11.4 Image Maps 11.5 Applying Image Maps 11.6 Image Formats

### 12. Audio and Video Linking

12.1 Multimedia Basics 12.2 Plug-ins and Web Browsers 12.3 Audio File Formats 12.4 Video Formats 12.5 <embed> Tag and attributes 12.6  $\leq$  biect $\geq$  tag: and attributes 12.7 IE-specific <br/>Specific <br/> <br/> <br/>Tag 12.8 HTML 5 Multimedia tag 12.9 Adding Audio 12.10 Flash for Audio 12.11 Adding Videos 12.12 Flash for Video

#### 13. Tables

13.1 Table Basics 13.2 Table Structure 13.3 Using <table> tag 13.4  $\langle tr \rangle$  Tag for Rows 13.5 <td> tag for Table Cells 13.6 <th> Tag for Table Heading

www.vskills.in

13.7 Table Cellpadding and Cellspacing 13.8 Colspan and Rowspan Attributes 13.9 Table Backgrounds 13.10 Table Height and Width 13.11 Table Caption 13.12 Using Header, Body, and Footer 13.13 Nested Tables 13.14 Inserting Content

#### 14. Forms

14.1 Forms Basics 14.2 Create a Basic Form 14.3 Input control or "control" 14.4 Text Input Control 14.5 Radio Button Control 14.6 Check Box Control 14.7 Select Menu Control 14.8 Button Control 14.9 Label Control 14.10 File Upload Control 14.11 Hidden Field Control 14.12 Form Processing 14.13 Formatting Forms

#### 15. Frames

15.1 Frame Basics 15.2 <frameset> Tag 15.3 <frameset> Attributes 15.4 <frame> Tag 15.5 <frame> Attributes 15.6 Frame based Content Menu 15.7 Nesting Framesets 15.8 Inline Frames 15.9 <noframes> Tag

#### 16. Miscellaneous

16.1 HTML Colors 16.2 Styles in HTML 16.3. Scripts in HTML

# Sample Questions

### 1. XHTML standard came before HTML 4.0

- A. True
- B. False
- C. Can not say
- D. None

### 2. XHTML standard came before HTML 5.0

- A. True
- B. False
- C. Can not say
- D. None

### 3. All elements should have a closing tag

- A. True
- B. False
- C. Can not say
- D. None

### 4. meta attribute is used in body element

- A. True
- B. False
- C. Can not say
- D. None

### 5.  $\text{title}$  tag is used to give headings of body elements

- A. True
- B. False
- C. Can not say
- D. None

**Answers: 1 (B), 2 (A), 3 (B), 4 (B), 5 (B)**

#### **Certifications**

# **Accounting, Banking and Finance**<br>
– Certified AML-KYC Compliance Officer<br>
– Certified Business Accountant<br>
– Certified Commercial Banker

- 
- 
- 
- Gertineo Commercial Banker<br>– Certified Foreign Exchange Professional<br>– Certified GAAP Accounting Standards Professional<br>– Certified Financial Risk Management Professional
- Certified Merger and Acquisition Analyst<br>- Certified Tally 9.0 Professional<br>- Certified Tally 9.0 Professional<br>- Certified Treasury Market Professional<br>- Certified Wealth Manager
- 
- 

#### > Big Data

- Certified Hadoop and Mapreduce Professional
- > Cloud Computing
	- Certified Cloud Computing Professional

**Design**<br>- Certified Interior Designer

#### $\blacktriangleright$  Digital Media

- Gertified Social Media Marketing Professional<br>- Certified Social Media Marketing Professional<br>- Certified Digital Marketing Master

#### > Foreign Trade

- Certified Export Import (Foreign Trade) Professional

#### > Health, Nutrition and Well Being Certified Fitness Instructo

> Hospitality Certified Restaurant Team Member (Hospitality)

#### > Human Resources

-<br>- Certified HR Compensation Manager<br>- Certified HR Stafffing Manager - Certified Human Resources Manage - Certified Performance Appraisal Manager

#### $\blacktriangleright$  Office Skills - Certified Data Entry Operator - Certified Office Administrator

- > Project Management<br>- Certified Project Management Professional
- **Real Estate**  $\blacktriangleright$ - Certified Real Estate Consultant

## Marketing<br>- Certified Marketing Manager

#### $\blacktriangleright$  Quality

- .<br>- Certified Six Sigma Green Belt Professional
- Certified Six Sigma Black Belt Professional<br>- Certified TQM Professional

#### Logistics & Supply Chain Management

- Certified International Logistics Professional<br>Certified Logistics & SCM Professional
- Certified Purchase Manager
- Certified Supply Chain Management Professional

- Legal<br>- Certified IPR & Legal Manager
	-
	- Certified Labour Law Analyst<br>- Certified Business Law Analyst<br>- Certified Corporate Law Analyst
	-

#### Information Technology

- -<br>- Certified ASP.NET Programmer<br>- Certified Basic Network Support Professional
- Certified Business Intelligence Professional
- 
- Certified Core Java Developer<br>- Certified E-commerce Professional<br>- Certified IT Support Professional
- 
- Certified PHP Professional<br>- Certified Selenium Professional
- Certified SEO Professional
- Certified Software Quality Assurance Professional

#### > Mobile Application Development

- Certified Android Apps Developer
- Certified iPhone Apps Developer

#### $\blacktriangleright$  Security

- Certified Ethical Hacking and Security Professional - Certified Network Security Professional

#### $\blacktriangleright$  Management

- Certified Corporate Goverance Professional<br>- Certified Corporate Goverance Professional<br>- Certified Corporate Social Responsibility Professional

#### $\blacktriangleright$  Life Skills

Certified Business Communication Specialist - Certified Public Relations Officer

#### $\blacktriangleright$  Media

-<br>- Certified Advertising Manager<br>- Certified Advertising Sales Professional

#### Sales, BPO

- Certified Sales Manager - Certified Telesales Executive

& many more job related certifications

Contact us at : **Vskills** 011-473 44 723 or info@vskills.in www.vskills.com